# Informática

#### Professor: Diego Oliveira

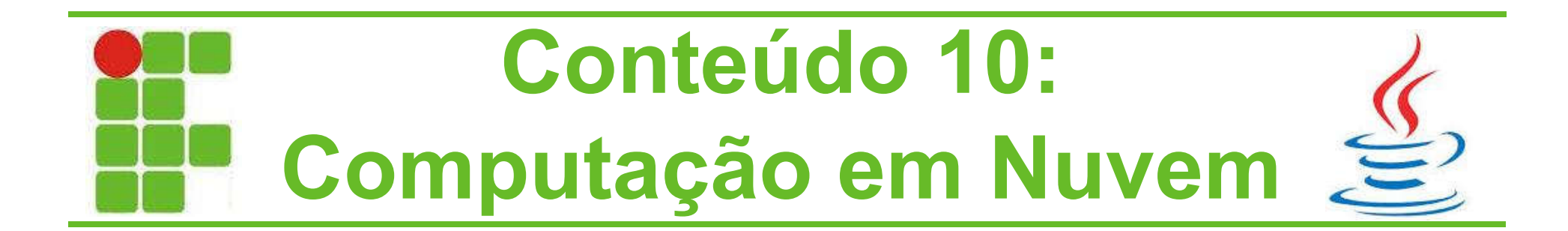

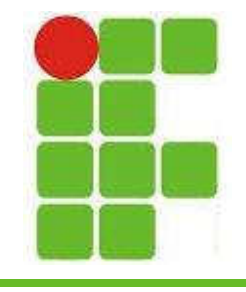

# Computação em Nuvem

- É um serviço oferecido de maneira online que permite a configuração de máquinas virtuais (ou não) com determinada configuração de memória, HD, processador, sistema operacional, aplicativos e etc...
- Mais conhecido pelo armazenamento em nuvem: serviço que permite salvar arquivos online como forma de backup ou para permitir o acesso remoto

• Vejamos os principais deles!

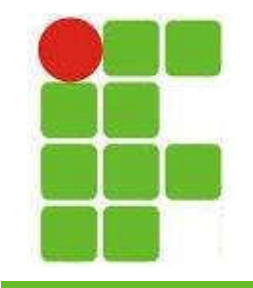

# Armazenamento em Nuvem

- Os principais serviços de armazenamento na nuvem são:
	- Google Drive (15GB)
	- DropBox (2GB)
	- OneDrive (15GB)
	- Box (10GB)
	- iCloud (20GB)
	- MegaUpload (50GB)
	- Adrive (50GB)
	- Hive (Ilimitado) 3

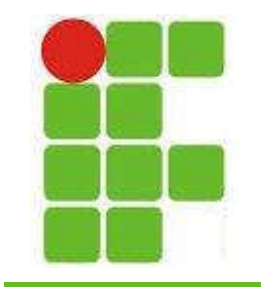

## Armazenamento em Nuvem

- Para salvar um arquivo na nuvem basta fazer o UPLOAD do arquivo
- Para resgatar o arquivo é só fazer o DOWNLOAD
- Utilize para fazer backup de arquivos escolares, fotos, vídeos, documentos: tudo que possa ser necessário fora de casa

Lembre-se, arquivos na nuvem estão online, então correm os riscos já vistos na aula de **Segurança da informação!** 

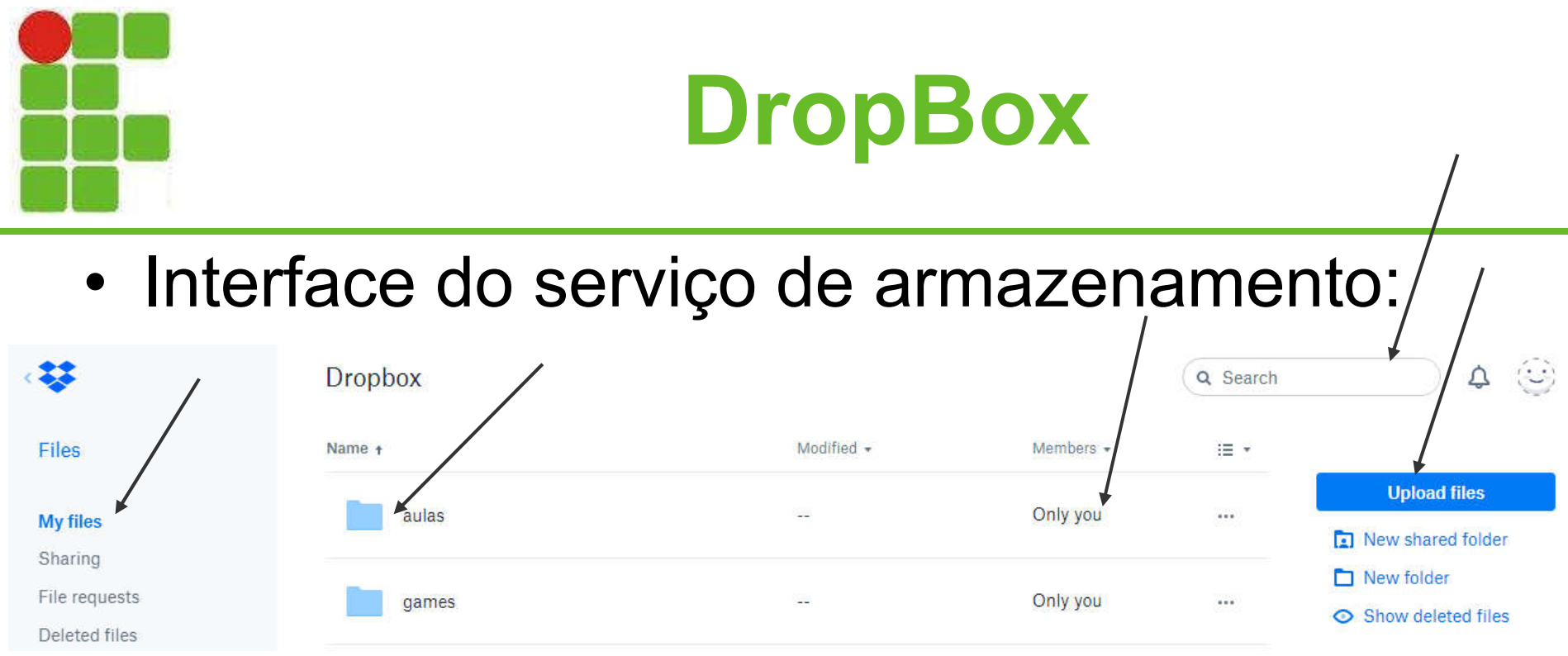

- Podemos compartilhar os arquivos!
- É possível criar pastas para organizar os arquivos
- Também é possível procurar pelo nome do arquivo

# Google Drive

#### • Interface do Google Drive:

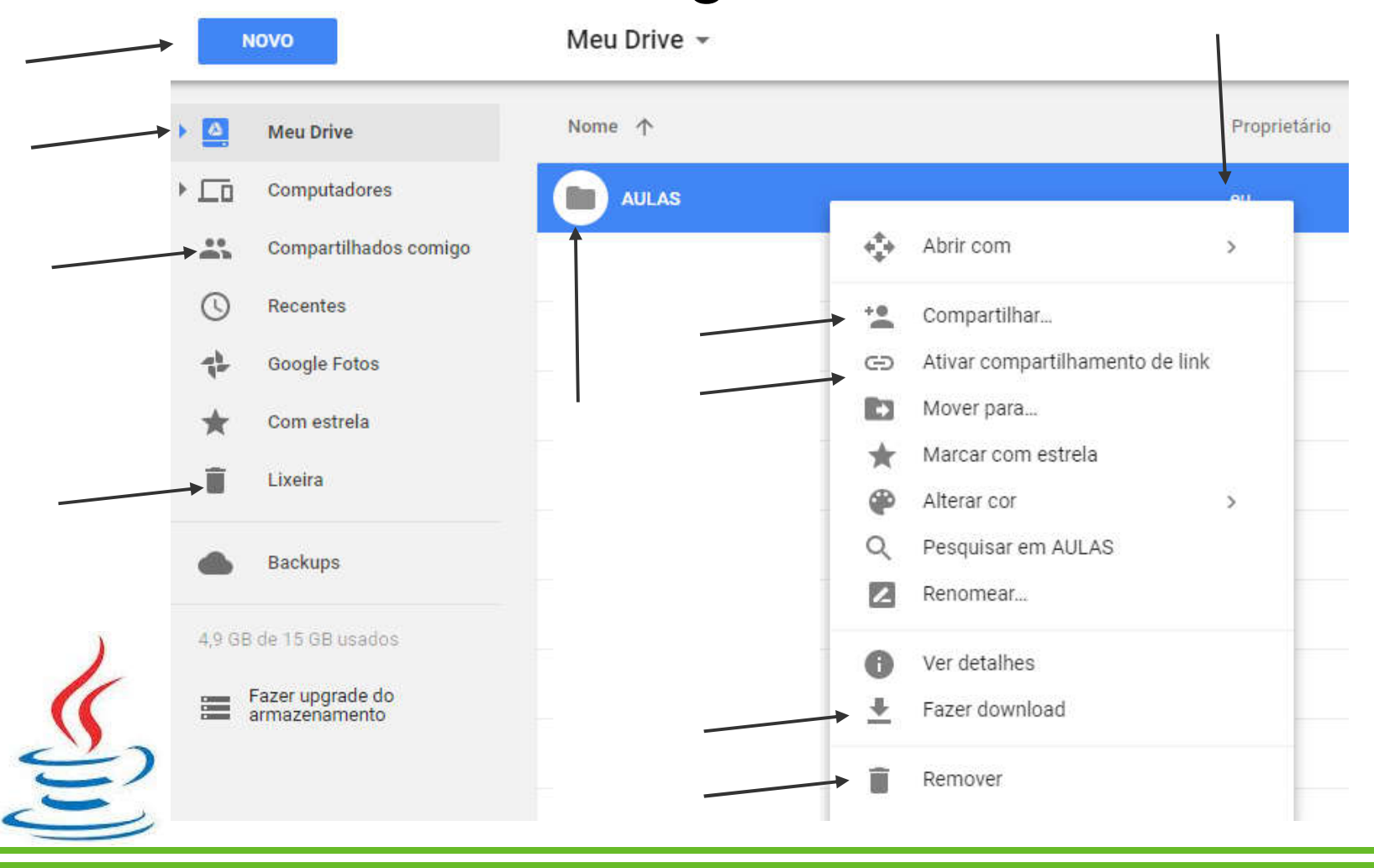

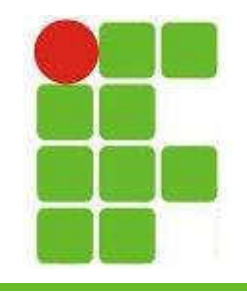

# Computação em Nuvem

- Computação em nuvem envolve a criação de máquinas virtuais ou aluguel de máquinas reais para a soluação de um determinado problema de negócio
- Os principais serviços de computação em nuvem são:
	- Amazon Web Services
	- Google Cloud
	- Microsoft Azure

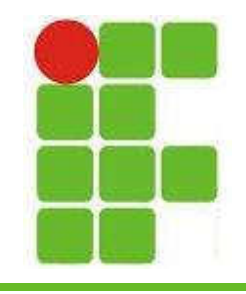

# Computação em Nuvem

- Nestes serviços é possível por exemplo pagar uma taxa mensal para criar uma máquina virtual com 4 processadores i7, 64GB de RAM, 10TB de HD e sistema operacional Linux, com servidor web Apache Tomcat capaz de hospedar um site em Java e um banco de dados MySQL para que uma loja de e-commerce fique online 24/7
- Vejamos um exemplo de hospedagem de  $\rightarrow$ um site mais simples em HTML + CSS + JS:

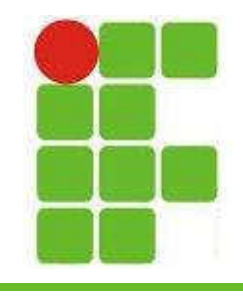

## Amazon Web Services

#### • Painel de Controle de Serviços:

 $\vee$  All services

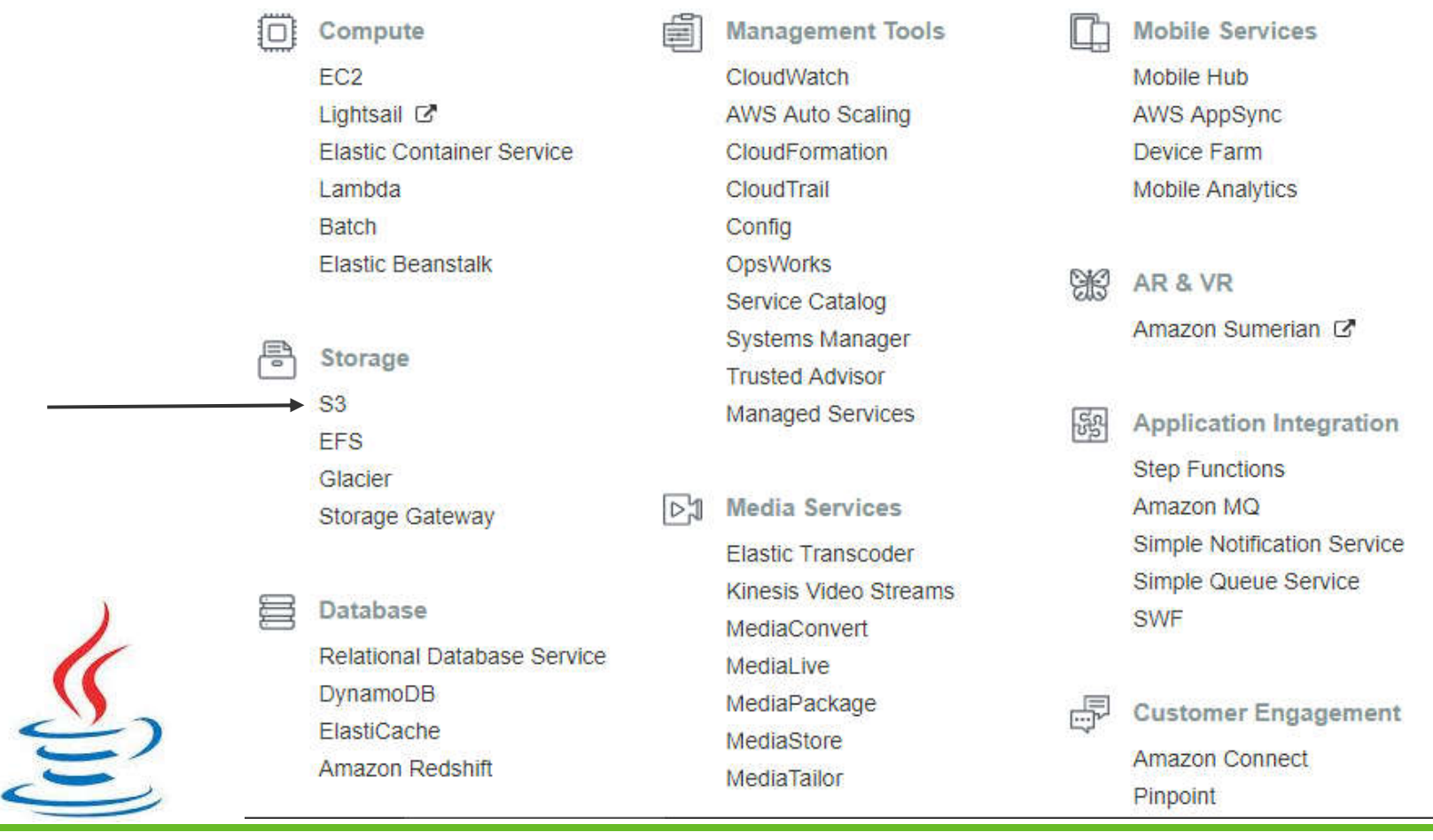

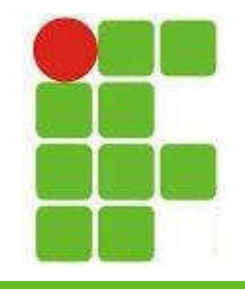

## Amazon Web Services

#### • Painel de Controle de Serviços (continuação): Migration ♤ Machine Learning **AWS Migration Hub** Amazon SageMaker **Business Productivity**  $\frac{1}{2}$ **Application Discovery Service** Amazon Comprehend **Alexa for Business Database Migration Service AWS DeepLens** Amazon Chime [2] **Server Migration Service** Amazon Lex **WorkDocs** Snowball Machine Learning **WorkMail** Amazon Polly Rekognition Networking & Content Amazon Transcribe 42 Desktop & App Streaming Delivery **Amazon Translate** WorkSpaces **VPC** AppStream 2.0 **CloudFront** Route 53 Analytics **API Gateway** Athena **Internet of Things Direct Connect** EMR AWS IoT CloudSearch **IoT Analytics** Elasticsearch Service Developer Tools Ж IoT Device Management **Kinesis Amazon FreeRTOS** CodeStar QuickSight L' **AWS Greengrass** CodeCommit Data Pipeline CodeBuild **AWS Glue** CodeDeploy **Game Development** CLO<sub>1</sub> CodePipeline Amazon GameLift Cloud9 Security, Identity &

#### 10

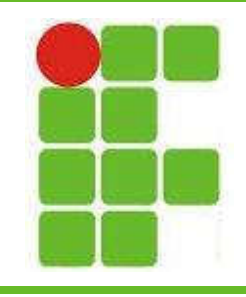

SCIE

## Amazon Web Services

• Armazenamento do site da ACAPORD (Serviço S3):

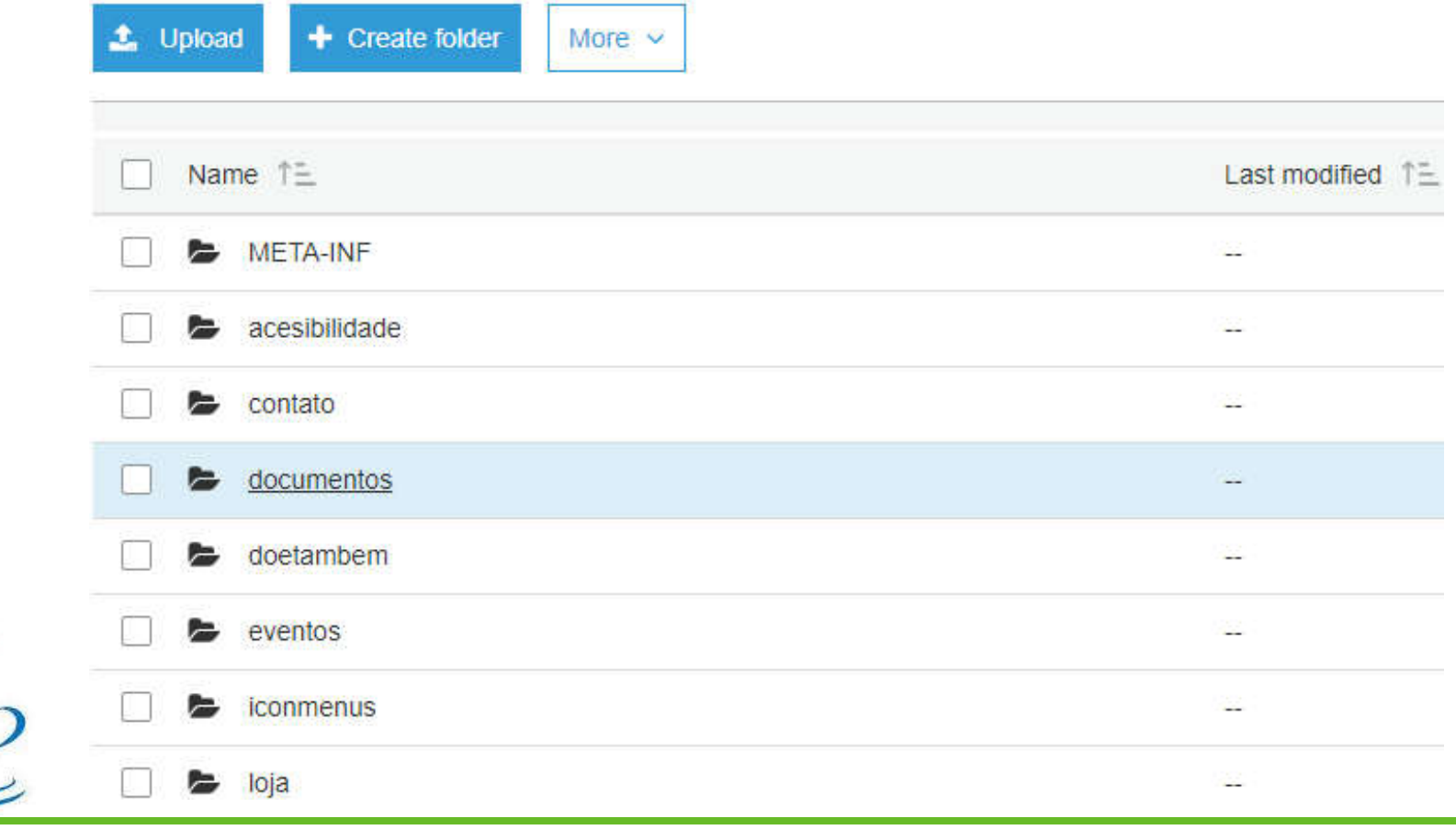

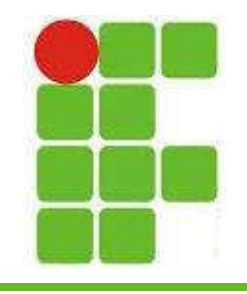

# Amazon Web Services

• Redirecionamento da página Index.html (Serviço Route 53):

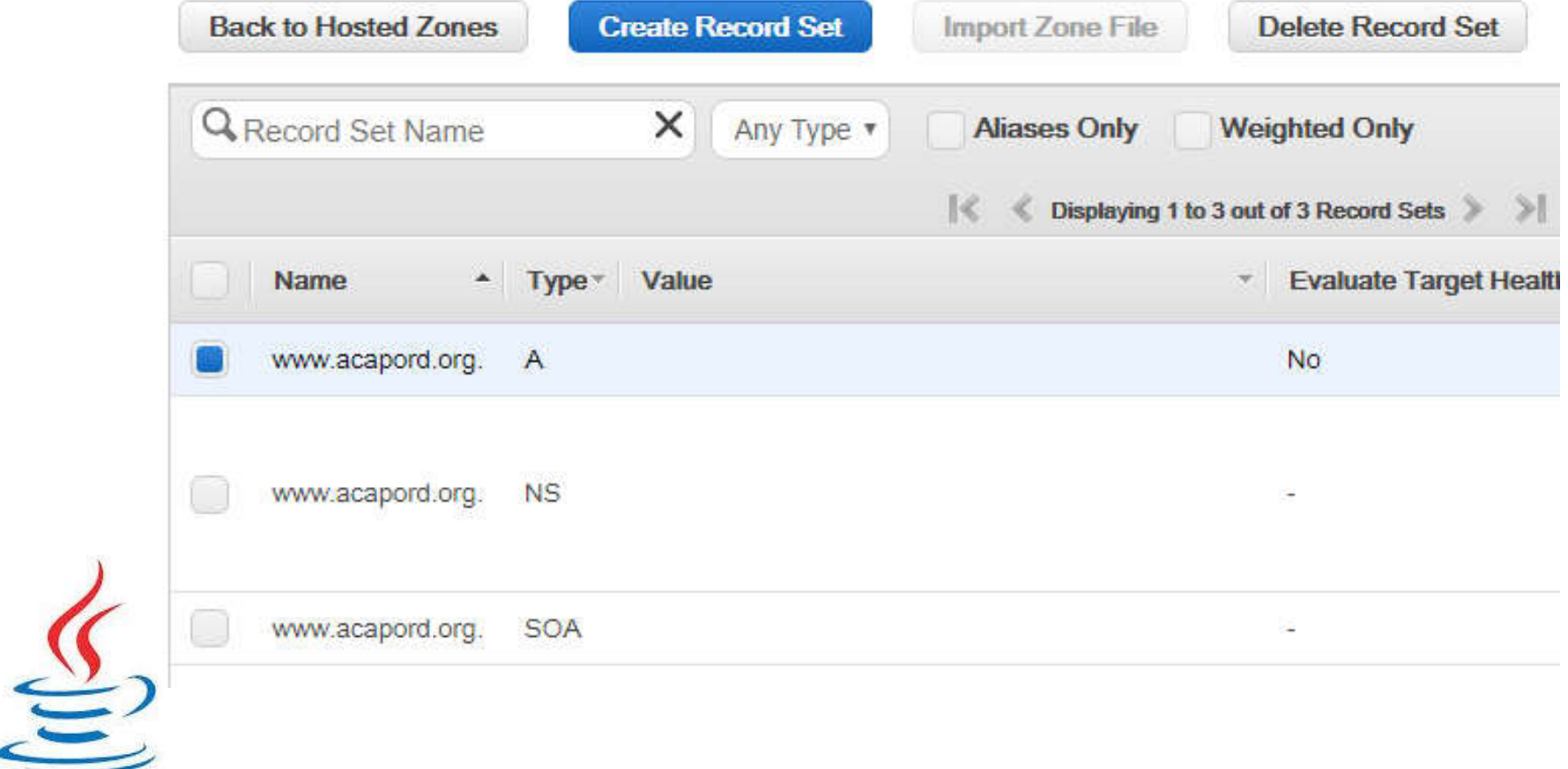

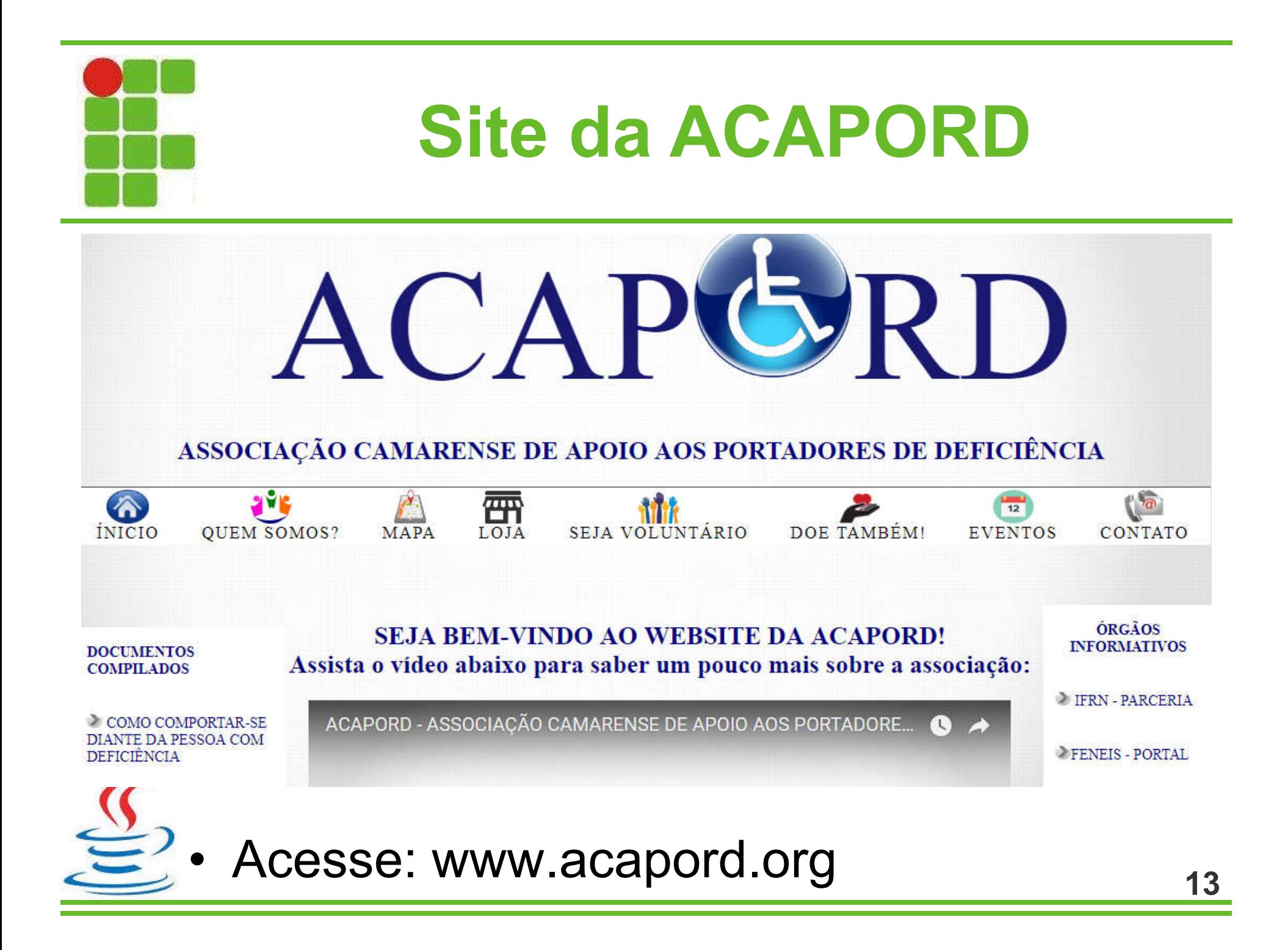

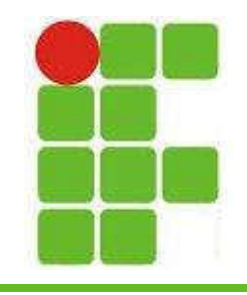

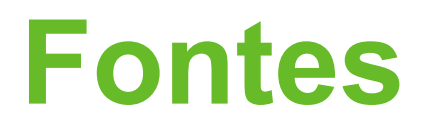

- https://canaltech.com.br/
- https://aws.amazon.com/
- https://www.google.com.br/drive/
- https://www.dropbox.com/
- https://onedrive.live.com/about/pt-br/
- www.acapord.org/

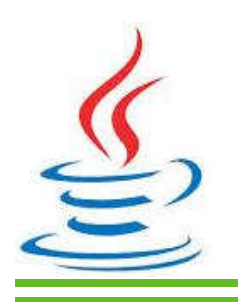

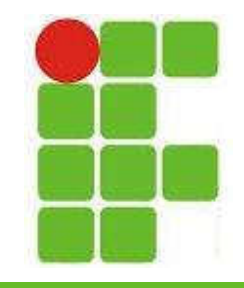

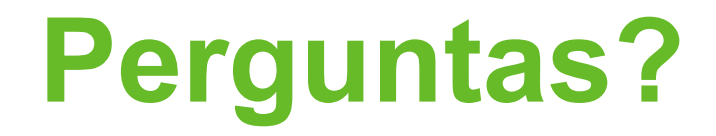

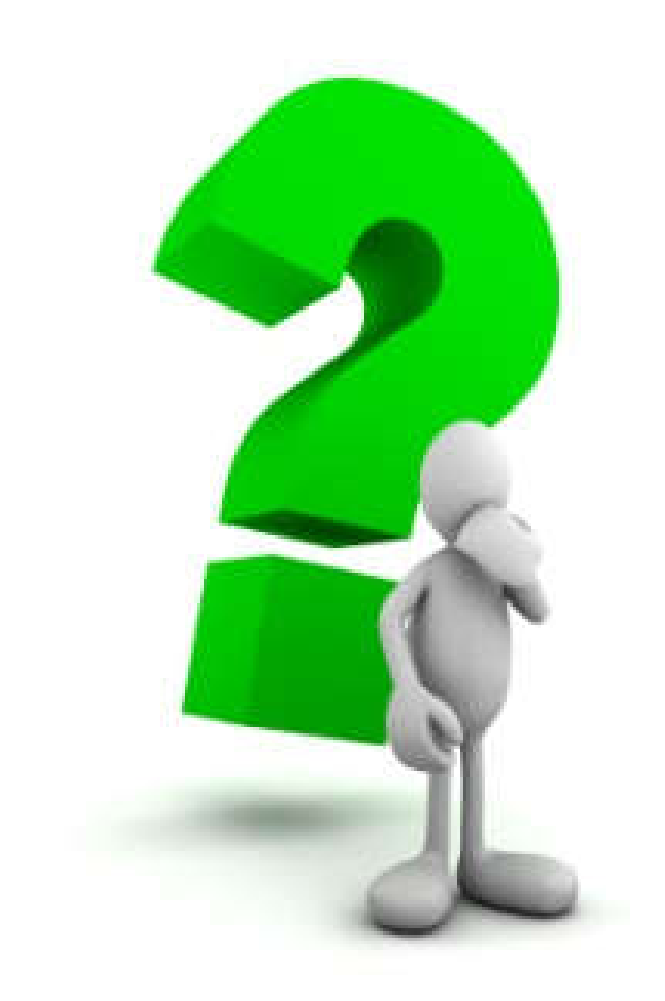

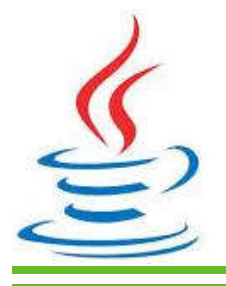

15